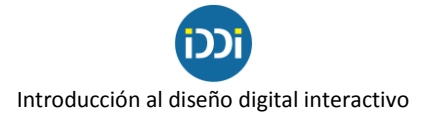

## **Trabajo Práctico N° 3 - Imagen**

En función de las lecturas sobre imagen, proponer el diseño de un flyer que contenga, al menos, los siguientes elementos:

- Imagen de base
- Imagen y/o logo agregados a la imagen de base
- 2 bloques de texto

El objetivo del trabajo puede ser vender/promocionar un producto, informar sobre cierta actividad, concientizar sobre un determinado tema, convocar a un evento, etc.

Antes de comenzar con el diseño, deberán tomarse las decisiones vinculadas a los usos tipográficos (familia/s, variables, tamaños, alineación de textos, interlineados, etc.) y de color, detalles que deberán constar en archivo separado.

- Objetivo: Realizar el diseño de un flyer, indicando para qué plataforma se prepara.

- Tamaño del diseño: deberá adaptarse a las medidas establecidas por la plataforma por la que se piensa difundir.

- Modalidad: individual.
- Entrega vía mail a iddiperiodismo@gmail.com
- Fecha de entrega: Comisión 2: 10/5 y Comisión 1: 14/5
- Piezas a entregar:

- Archivos originales de cada una de las imágenes utilizadas.

- Archivo final de la composición, en capas y en formato jpg.

- Archivo pdf indicando las acciones que se realizaron durante todo el proceso de creación, desde las primeras decisiones conceptuales (que incluyen la definición de los objetivos de la pieza, la forma de difusión, el tamaño que tendrá el flyer, las definiciones tipográficas y los usos de color) hasta las acciones puntuales realizadas en el software de edición de imagen (por ejemplo: redimensión de la imagen, reencuadre, borrado de fondo, clonación de áreas, usos de transparencias, tratamiento de textos, etc).

Para la realización del trabajo se sugiere utilizar el software Adobe Photoshop. De todas formas, podrán utilizarse otras herramientas como Paint, Canva, etc.